# **Použití zásobníku**

K.D. - přednášky POT

**POT** Použití zásobníku

# Zásobník podporovaný HW procesoru

- Procesor má speciální registr SP, který ukazuje na vrchol zásobníku.
- Se zásobníkem se pracuje instrukcemi PUSH a POP.
- Dále je používán při volání podprogramů a obsluze přerušení.

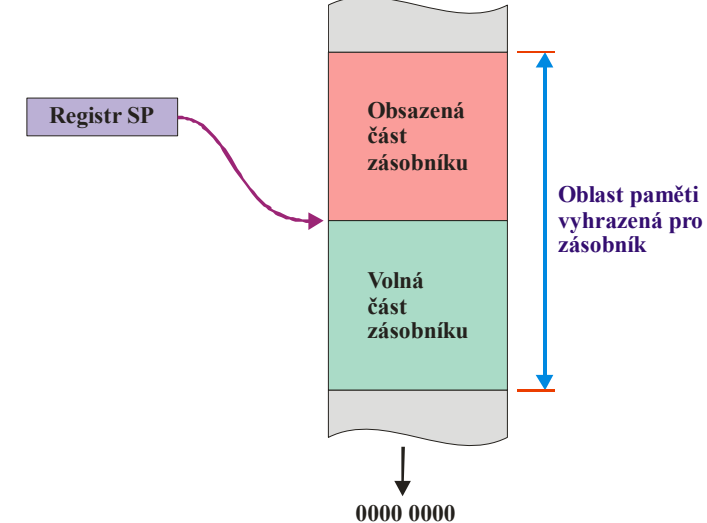

1

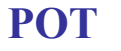

**POT** Použití zásobníku

### Operace PUSH a POP

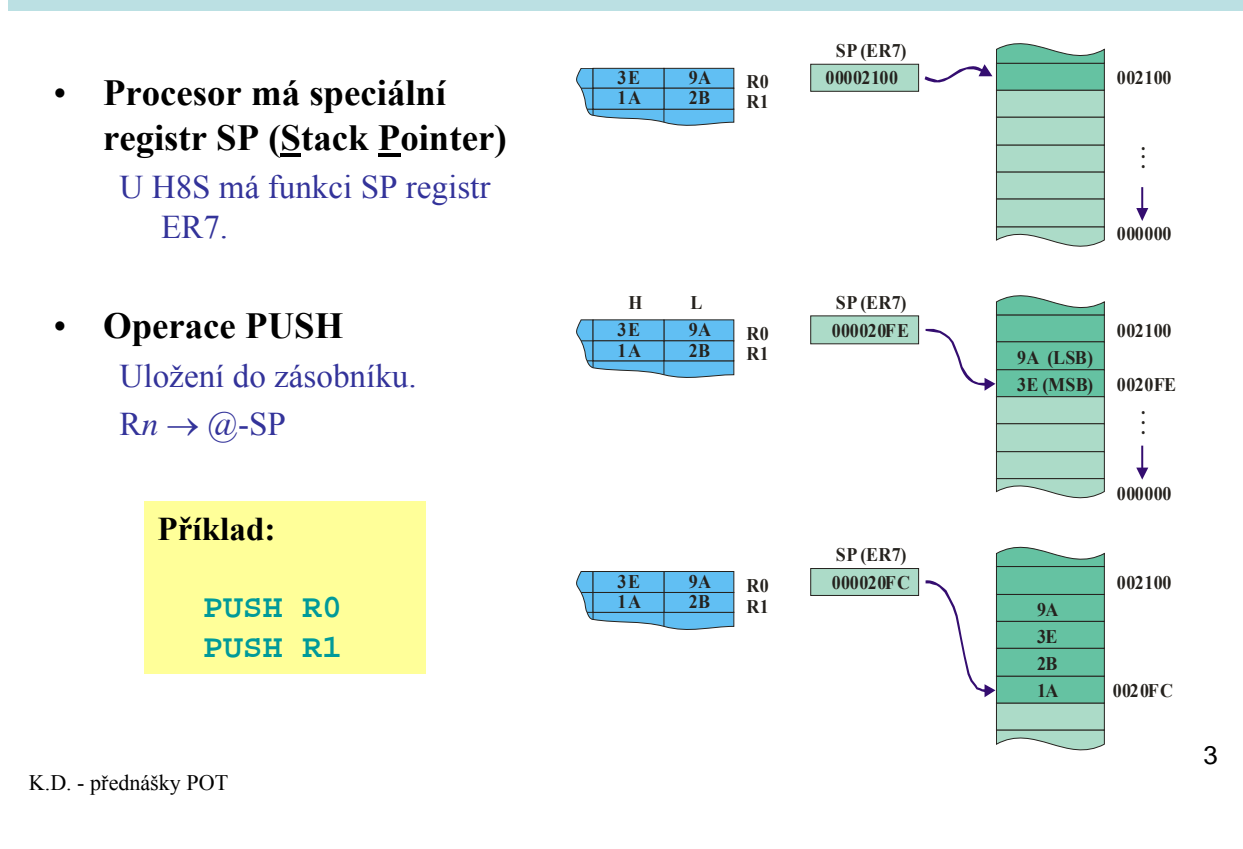

**POT** Použití zásobníku

# Operace PUSH a POP

• **Procesor má speciální registr SP (Stack Pointer)**

U H8S má funkci SP registr ER7.

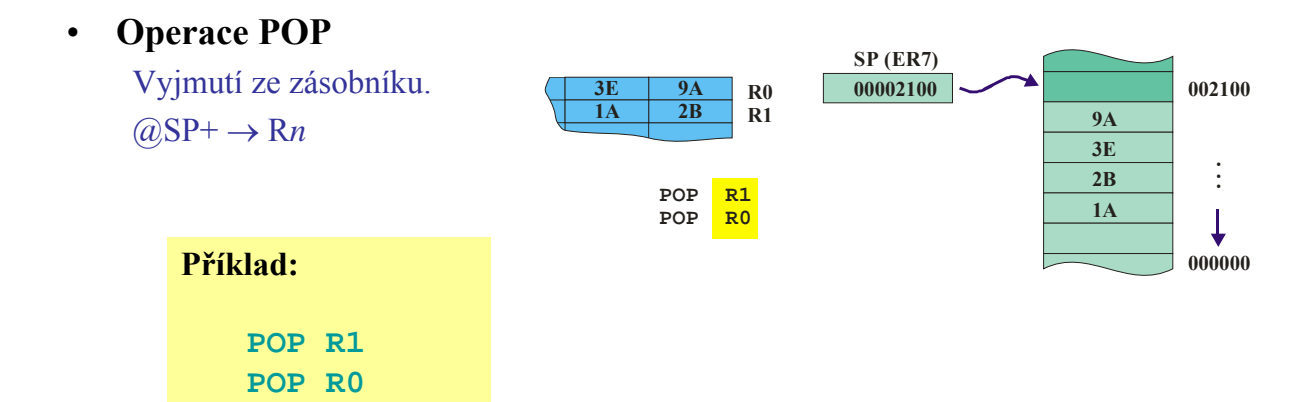

**POT** Použití zásobníku

### Operace PUSH a POP

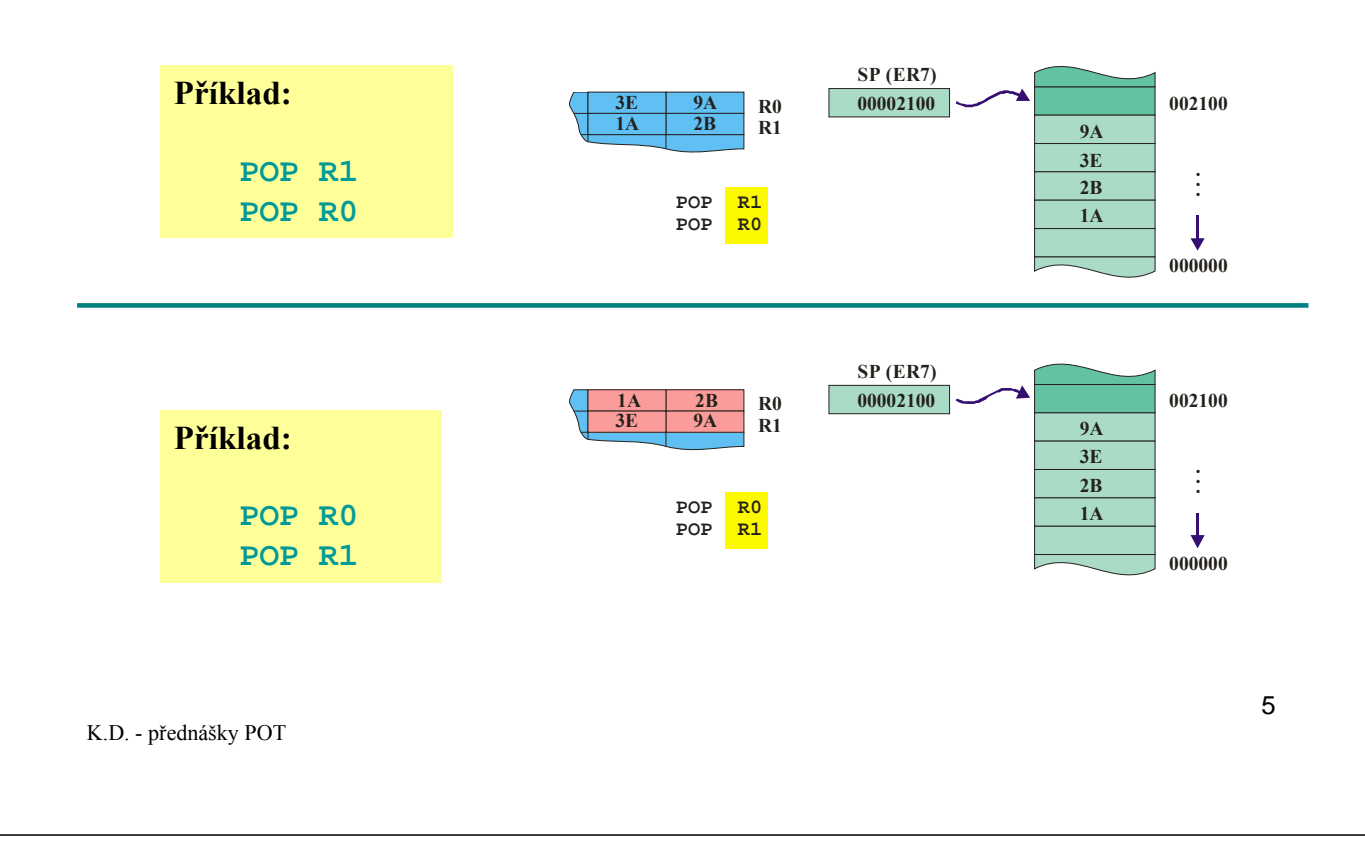

**POT** Použití zásobníku

### Volání podprogramu

• Instrukce RTS musí provést návrat na správné místo (adresu) volajícího programu.

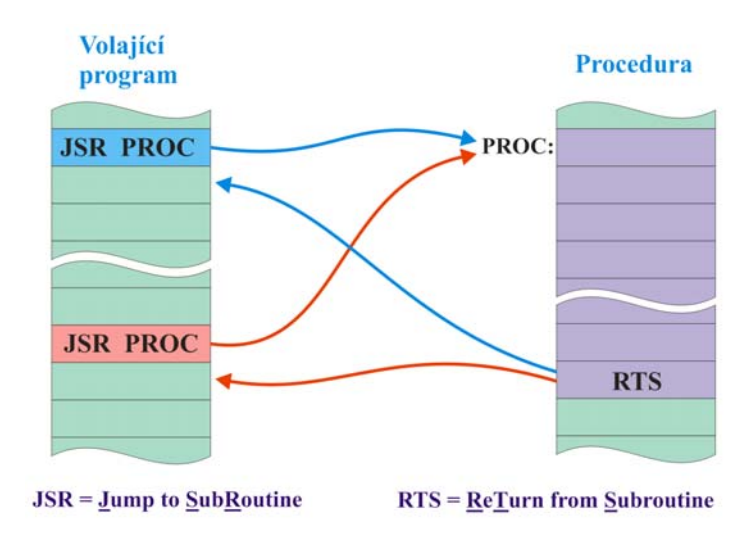

# Volání podprogramu (1)

### • **Instrukce JSR**

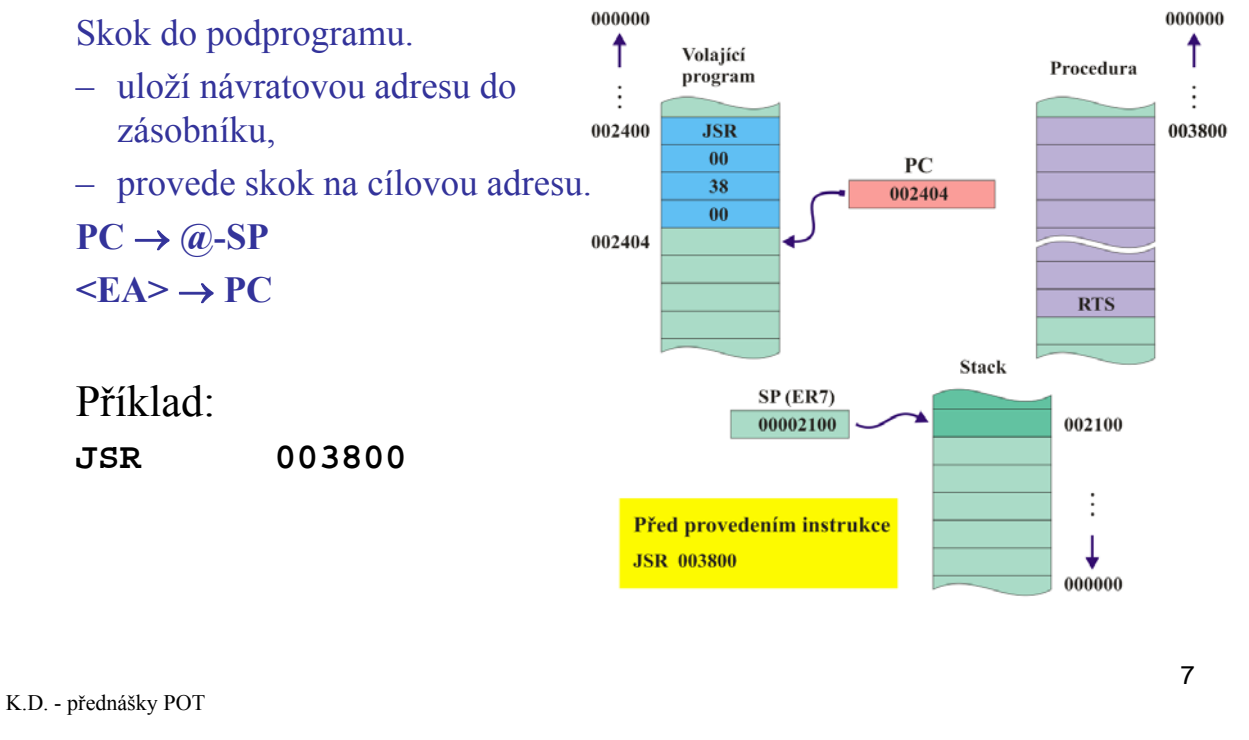

**POT** Použití zásobníku

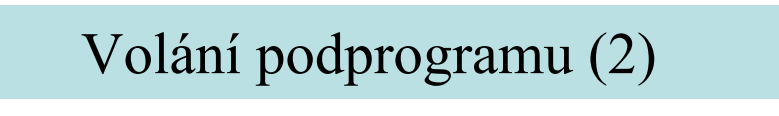

### • **Instrukce JSR**

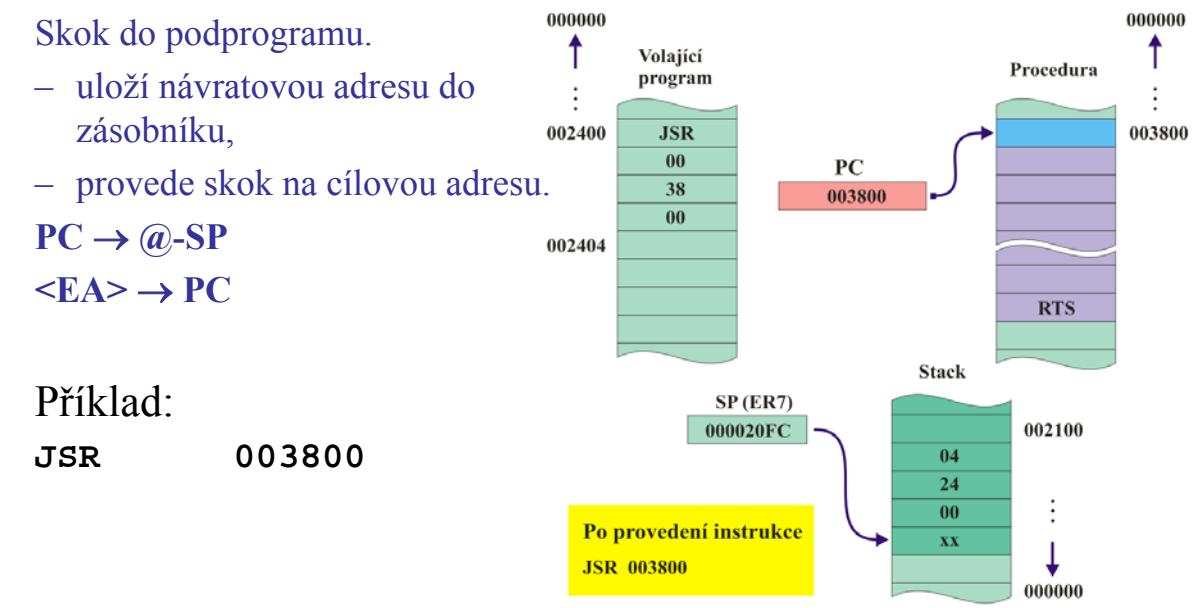

### Návrat z podprogramu

### • **Instrukce RTS** 000000  $000000$ Návrat z podprogramu. ↑ 1 Volající Procedura – vyjme obsah vrcholu program  $\vdots$  $\vdots$ zásobníku a uloží jej do PC. 002400 003800 **JSR**  $00$  $PC$ 38 002404  $\overline{00}$  $@SP^+ \rightarrow PC$ 002404 **RTS** Příklad: Stack **RTS**  $SP(ER7)$ 00002100 002100  $\overline{04}$  $24$ ÷  $00$ Po provedení instrukce xx T **RTS** 000000 9 K.D. - přednášky POT

**POT** Použití zásobníku

# Nastavení SP

- Inicializace SP je starost programátora.
- Programátor musí zajistit:
	- Vyhrazení místa pro zásobník.
	- Nastavení SP na dno zásobníku.

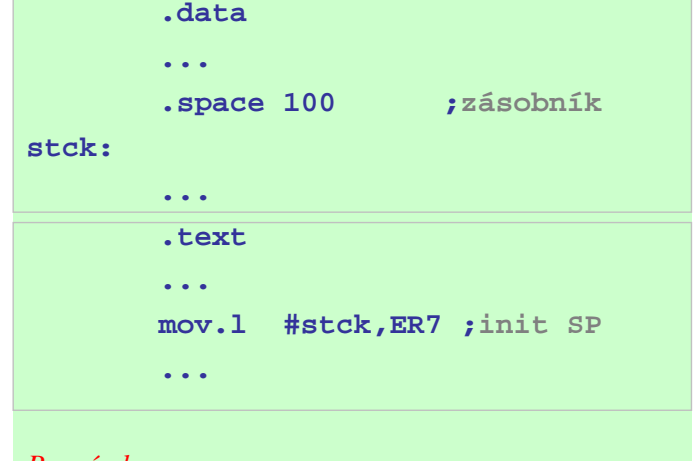

### *Poznámka:*

*Hodnota symbolické adresy* **stck** *odpovídá adrese 1. bytu za oblastí, vyhrazenou direktivou* **.space 100** *.*